- 13 ISBN 9787040343168
- 10 ISBN 7040343169

出版时间:2012-4

 $(2012-04)$ 

页数:204

版权说明:本站所提供下载的PDF图书仅提供预览和简介以及在线试读,请支持正版图书。

## www.tushu000.com

 $\qquad \qquad \mbox{(Windows XP+Office 2003)}$  <br>  $\qquad \qquad \mbox{(Windows XP+Office 2003)}$  <br>  $\qquad \qquad \mbox{(Vindows XP+Office 2003)}$  $)(2)$  9

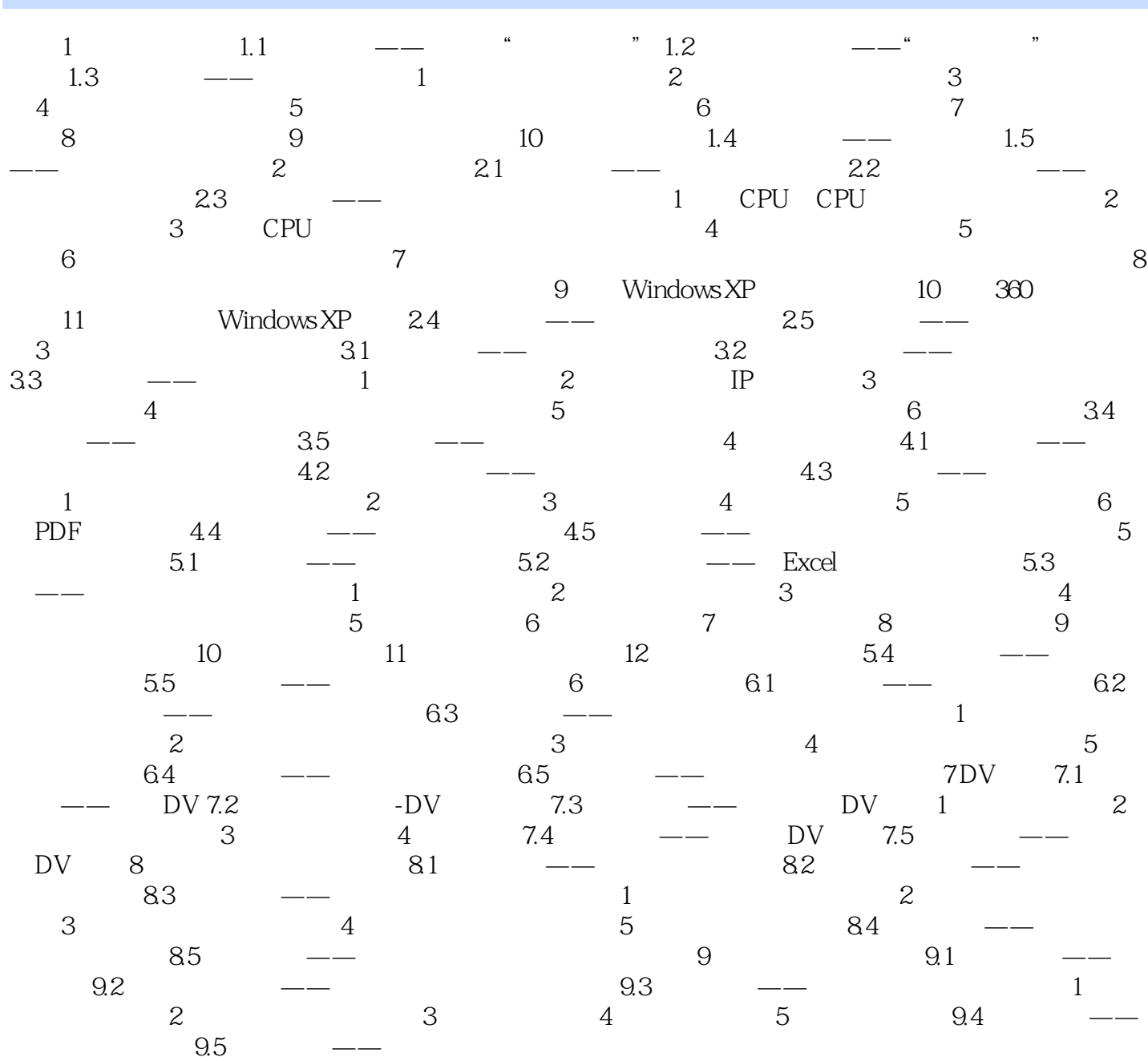

版权页: 插图: Dv是数字视频(Digital Video)的缩写,是计算机多媒体应用的重要领域。DV技术  $7.1 \qquad \qquad \text{--} \qquad \qquad \text{DV} \qquad \qquad \text{DV} \qquad \qquad \text{DV}$  $\overline{\text{DV}}$  $D$ V  ${\hbox{UCD}}$   ${\hbox{DVD}}$   ${\hbox{1}}$  $\rm DV$  $\sim$  2  $\begin{tabular}{lllllllll} \multicolumn{3}{l}{} & \multicolumn{3}{l}{} &$  $100 \hspace{1.5cm} 3$  $\Box$  $\overline{\text{DV}}$  $4$  $DV$  $\rm DV$  $7.2$  and  $---DV$  $\rm DV$  $\overline{\text{DV}}$  $\rm DV$ , the potential  $\rm DV$  $\rm DV$ 

 $DV$  4

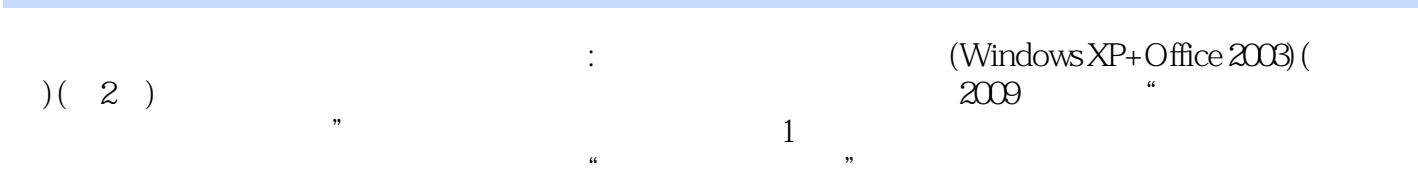

本站所提供下载的PDF图书仅提供预览和简介,请支持正版图书。

:www.tushu000.com